# **Introduction to MERL – Webinar** Oct. 27, 2015 **–** 9:00AM to 11:30AM ET Oct. 28, 2015 **–** 1:00PM to 3:30PM ET

#### **Training topics for The Michigan Engineer's Resource Library (MERL) Project Estimator include:**

- Creating & editing estimates
- Exporting & importing MERL data
- Generating reports

**Technology & Training** 

- Copying/merging estimates
- Managing average unit prices
- User-defined pay item codes

## **\$10 Registration Fee**

Register online for the [Oct. 27](http://ctt.nonprofitsoapbox.com/2015intro-merl-10-27) or the [Oct. 28](http://ctt.nonprofitsoapbox.com/2015intro-merl-10-28) webinar. Questions? Email [ctt@mtu.edu](mailto:ctt%40mtu.edu?subject=)

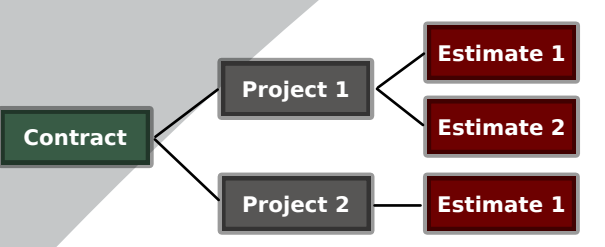

**Learn the basics of using MERL to create project estimates.**

### **Instructor**

**Nick Koszykowski** is a software engineer that has 21 years of experience in software

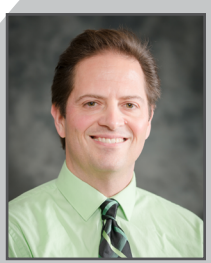

design, support, and training. He joined the Center for Technology & Training in August 1999.

#### [Click here for more training opportunities.](http://ctt.nonprofitsoapbox.com/upcoming-events)

*For fulfillment of Continuing Education requirements, participants must be registered. The Center for Technology & Training's continuing education policy is available [here](http://www.ctt.mtu.edu/ContinuingEducation).*